**Central Arkansas Library System • 100 Rock Street • Little Rock, AR 72201 • www.cals.org**

# AUGUST2018

Unless otherwise indicated, sessions are held in the Technology Classrooms on the 3rd floor of Main Library. **Sessions on the 2nd floor of Main Library are held in the Creative Technology Center. Register online at cals.org.** For more information, email digital@cals.org or call 501-918-3068.

### **TECHNOLOGY** AND DIGITAL

#### LEARNING CLASSES

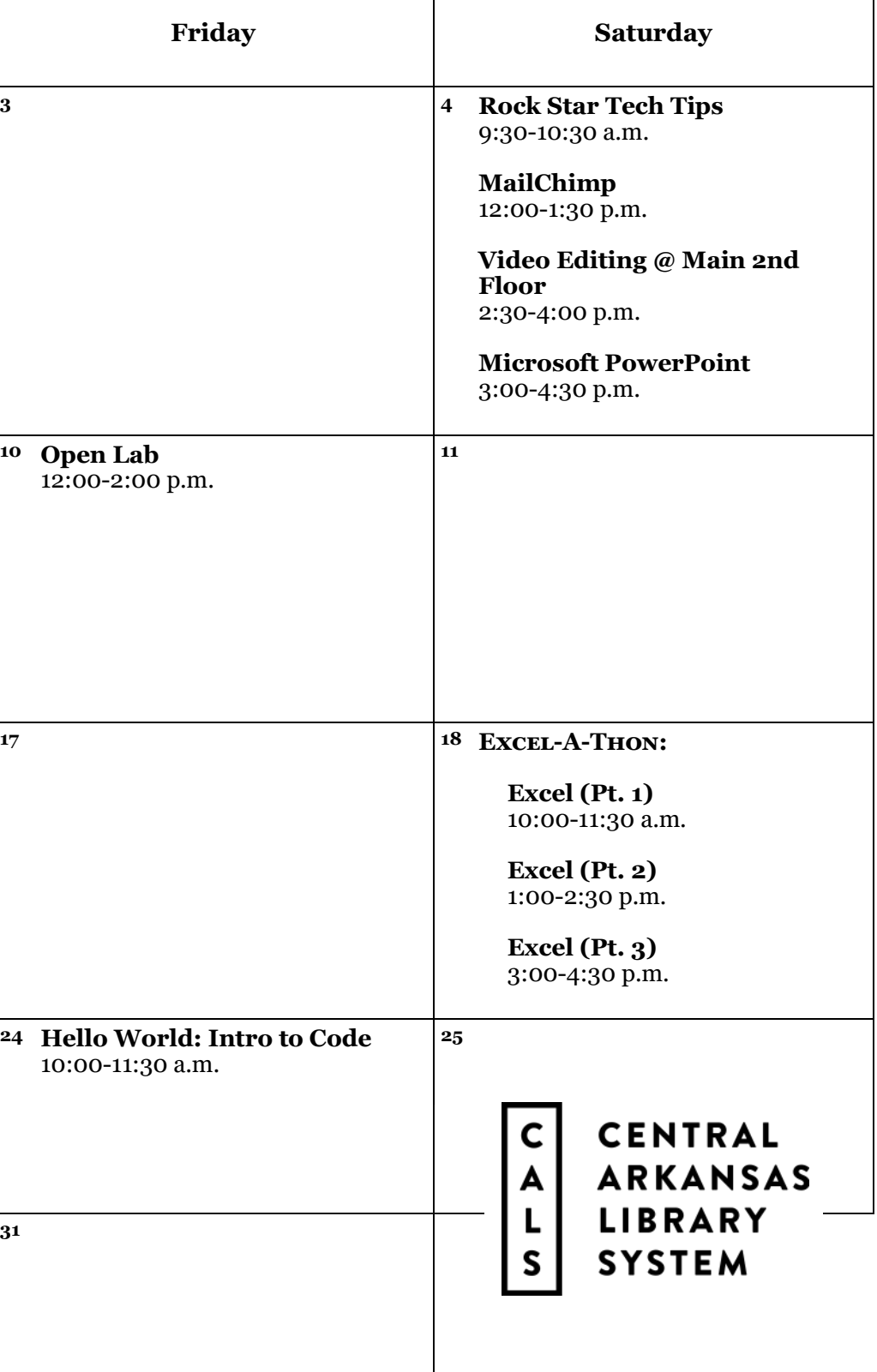

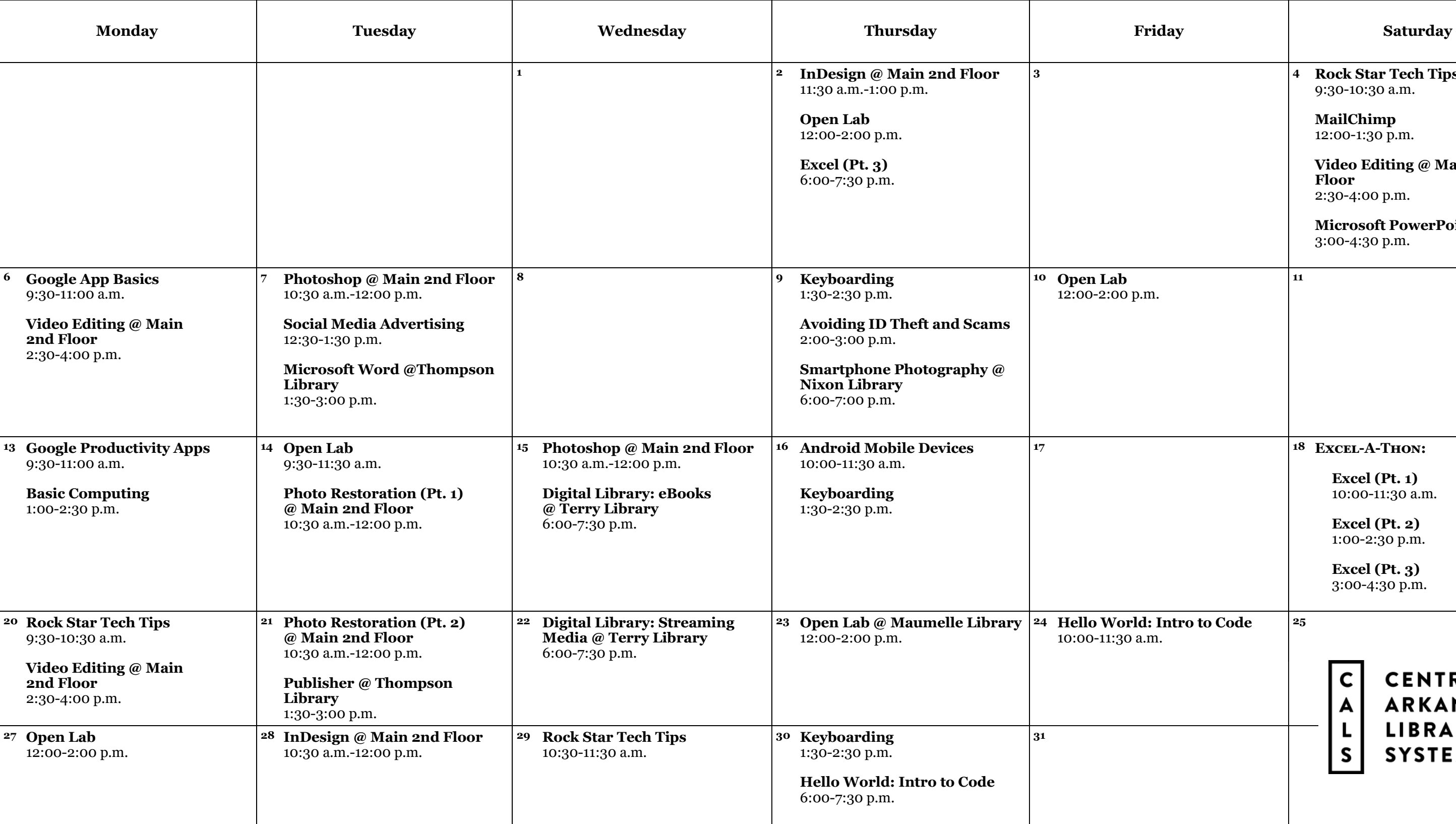

## **AUGUST 2018 CLASS DESCRIPTIONS**

**Android Mobile Devices (90 minutes):** Learn how to use Android mobile devices, including device navigation, Google accounts, search, apps, and other tips and tricks.

**Avoiding Identity Theft (60 minutes):**  Find out how to protect yourself from common identity theft schemes and scams. Presented by the Arkansas Attorney General's Office.

**Basic Computing (90 minutes):** For those who have a little computer experience, this class further explores things like computer files, Internet usage and safety, and email.

**Digital Library: eBooks (90 minutes):** Get the scoop on checking out eBooks, audiobooks, and digital magazines to enjoy on your devices through OverDrive and Flipster.

**Digital Library: Streaming Media (90 minutes):** Get the scoop on checking out eBooks and audiobooks to enjoy for free on your tablet, smartphone, or e-reader through the CALS OverDrive collection.

**Excel Pt. 1 (90 minutes):** Get started using Microsoft Excel, including learning how to enter information, format text and numbers, sort and filter, and use basic formulas.

**Excel Pt. 2 (90 minutes):** Build on your basic knowledge of Microsoft Excel by mastering more advanced formulas, charts, data validation, and more.

**Excel Pt. 3 (90 minutes):** Sharpen your Microsoft Excel skills even further by learning how to employ PivotTables, use VLOOKUP, and even troubleshoot your formulas.

**Google App Basics (90 minutes):** Learn about the many free services available with your Google account.

**Open Lab (2 hours):** Drop by and ask technology questions, or get help with a specific problem from an expert. Feel free to bring your mobile device or laptop. **No registration is required.**

**Google Productivity Apps (90 minutes):**  If you're familiar with the basics of Google services, supercharge your productivity and collaboration by using more advanced features of Google Docs, Sheets, and Slides.

**Hello World: Intro to Code (90 minutes):** Learn some of the basic techniques and concepts of writing computer programs, and write your first program.

**InDesign (2 hours):** Use Adobe InDesign to create works such as posters, flyers, brochures, magazines, newspapers, presentations, books and eBooks.

**Keyboarding (60 minutes):** Go from "hunting and pecking" to typing mastery in a self-paced course with practice time.

**MailChimp (90 minutes):** This course will show you how to use the mass email service MailChimp to communicate effectively about your business, organization, or event.

**Microsoft Publisher (90 minutes):** Learn how to create newsletters, flyers, postcards, and other publications for your business or event using Microsoft Publisher.

**Microsoft PowerPoint (90 minutes):** Get an overview of Microsoft PowerPoint, including how to add text, images, and other content to a presentation, and how to format, save, and show your finished slideshow to an audience.

**Microsoft Word (90 minutes):** Explore the basics of writing and formatting documents in Microsoft Word.

**Photo Restoration (two 2-hour sessions):** Restore and enhance old photos: repair damage, correct exposure, and recreate missing parts.

**Photoshop (2 hours):** Learn basic Photoshop skills, such as correcting colors and lighting, fixing blemishes, scaling and cropping photos, using tools, and working with layers.

### **SPECIAL EVENT**

**Rock Star Tech Tips (60 minutes):** Save yourself time and effort—and look like a technology rock star—by learning the tips, tricks, and shortcuts that tech professionals take for granted.

**Smartphone Photography (60 minutes):** You've got a camera with you at all times. Take advantage of that, using the strengths and limitations of your smartphone's camera to take pictures that really stand out.

**Social Media Advertising (60 minutes):**  Get some tips for promoting your brand on Facebook, Instagram, Twitter, LinkedIn, and more.

**Video Editing (90 minutes):** Learn how to edit your own short video clips with free, opensource software that works on Windows, Mac, and Linux operating systems.

**Excel-a-Thon:** Go from Excel zero to Excel hero in one day—the entire three-part Excel course will be offered Saturday, August 18.

In the morning, Excel Part 1 will introduce the basics of Excel, including entering data, sorting and filtering, basic formulas and more. After a lunch break, Excel Part 2 will build on Part 1 by introducing intermediate concepts, including more advanced formulas, charts, and data validation. After a short break, Excel Part 3 will further expand on the information introduced in Part 2, and incorporate PivotTables, VLOOKUP, and other useful tools.